# **X** 入门问题锦集

文档库地址 https://xlang.link/documents/index.html

目录:

- xlang 的语言特性是怎样的?
- X 的语法是怎么样的?
	- 一、程序入口...
	- 二、定义数组对象...
	- 三、类的继承与实现...
	- 四、成员访问控制...
	- 五、方法重写...
	- 六、闭包与对象捕获...
	- 七、模板支持...
- X 目前支持的基础组件有哪些? 一、内置组件... 二、第三方类库...
- X 支持多线程吗? 要怎样使用?
- 如何进行线程同步,以及保证多线程安全?
- X 中有没有条件变量, 多线程间的事件\通知?
- $\blacksquare$  xlang 如何实现多态?
- X 需要手动释放内存吗? X 的 gc 是怎样工作的?
- X 可以与 C/C++交互吗? 怎样调用 C/C++或者汇编语言编写的动态库?
- X 目前都支持哪些操作系统和架构?
- X的优势是什么? 我需要了解一下为什么要使用它?
- 讨论遇到的问题和参与开发.

X 的语言特性是怎样的?

xlang 的语言基础特性如同大多数高级语言,如 Java、c#等。

是否有指针?

解答: xlang 的基础类型中没有指针,也没有用于指针的特殊符号.

但除简单类型(byte, short,char, int, long,double,String)以外的所有对象的内部实现都是 指针引用的形式。

创建对象需要使用 new,仅定义的对象值初始化为空指针(nilptr);

代码示例:

//只定义, 则 a 的值初始化为空指针(nilptr); Object a; //定义并且创建实例, 则 a 指向被创建的对象实例 Object  $a = new Object();$ // 将 a 的值赋予 b, 则 b 也指向与 a 相同的对象实例 Object  $b = a$ ;

#### **X** 的语法是怎样的?

解答: X 的语法是依据 C++和 Java 为蓝本开发的, 因此与 java 和 C/C++几乎一致。

以下通过几个示例说明对于 C++ 或者 java 语法主要不同点:

1)X 的程序入口点:

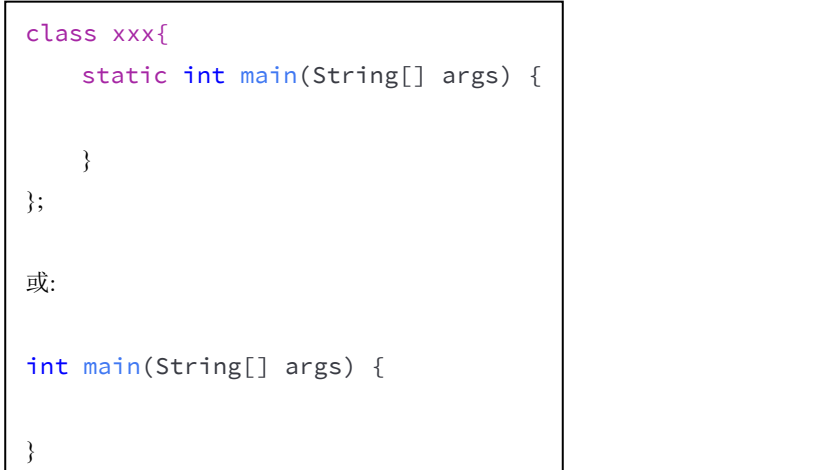

说明:

**1.X** 的入口点可以是类的静态成员方法,也可以是全局方法。 **2.X** 的入口点函数返回值类型必须为 **int**

2) 定义数组对象:

一维数组

多维数组

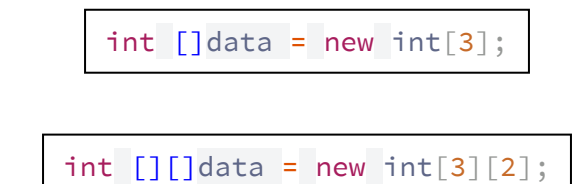

说明:

**1.X** 的数组变量定义中的 **[]** 必须在变量标识符之前。

3) 类/接口的继承与实现

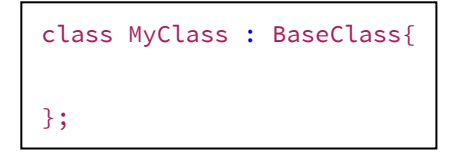

说明**:**

**1.X** 的类继承关系使用 **:** (冒号)。 **2. X** 中只允许单继承(无论接口或者基类型)。

4) 成员访问控制

$$
\begin{array}{c}\n\text{class } A\{\\
\text{int } a = 0;\\
\end{array}
$$

说明**:**

**1. X** 中所有成员默认 **public** 方式访问,暂不可设置访问控制**.**

**2. Xlang 3.2** 版本中增加了完整的成员访问控制

5) 重写方法

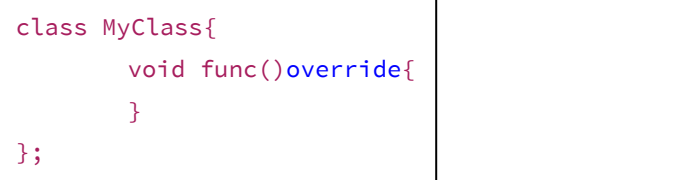

说明**:**

**1.X** 中的强制方法重写在函数定义后加 override 关键字**.**

6) 闭包捕获

```
...
Object a;
new Thread(){
   void run(){
      a.func();
   }
}.start();
...
```
说明**:**

**1.X** 中闭包捕获的对象无需使用 **final** 关键字**.**

7)模板定义

```
...
class MyList<_Type>{
  _Type _M;
  void set(_Type o){
     My = o;}
};
...
```
说明**:**

**1.X** 定义模板类无需使用 **template** 关键字**. 2.**仅支持定义模板类。

其余说明:

**1.X** 的类定义后面必须有;(分号)结尾。 **2.X** 语句结尾的 **;**(分号)有且只能有一个, 多余的分号会被编译器报错;

语法定义以及基本数据类型细节请参考**:http://xlang.vsylab.com/document/html/index.html**

如有更多疑问, 请加入 **QQ** 群 **591392649** 探讨。

#### **X** 目前有哪些组件可用?

解答:X 的类库分为内置的和第三方类库,

X 系统内置了大多数基础的主流类库,以下为所有内置类库的清单 (所有组件均支持跨平台):

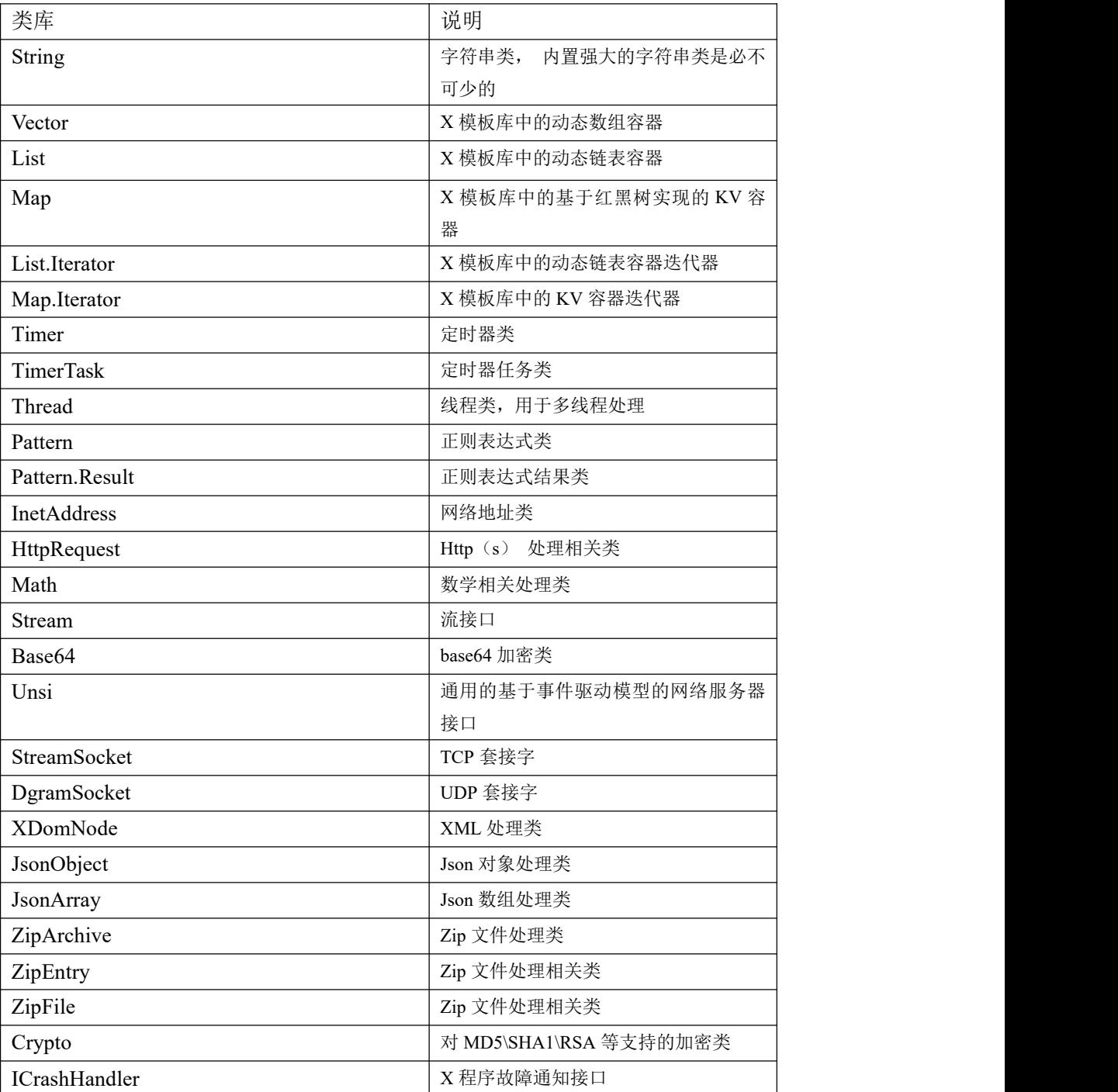

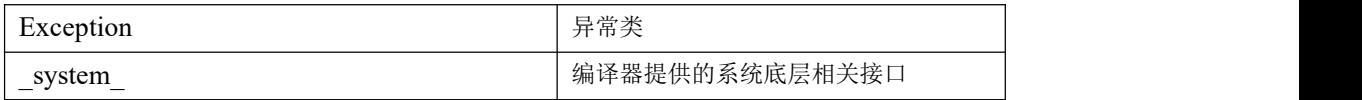

#### X 官方提供的第三方类库(均支持跨平台):

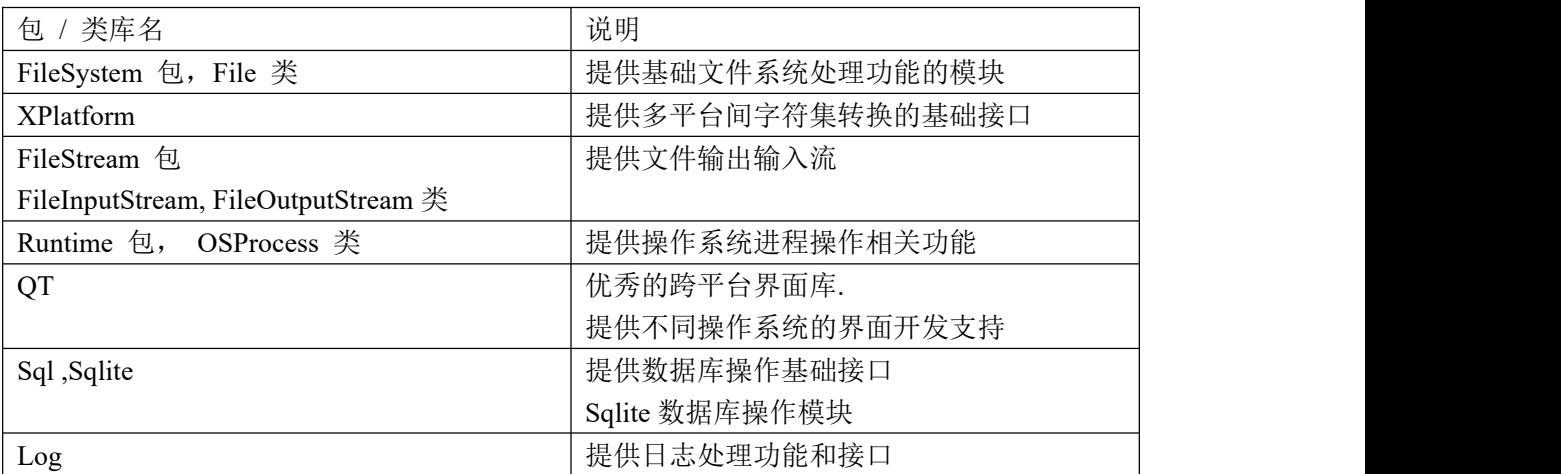

所有第三方类库的源码均可在 https://github.com/ixlang/xlibrarys 找到。 更多的类库会逐步支持.

如有其他模块的开发需求可在 QQ 群里联系群管或者其他开发人员.

## **X** 中如何使用多线程?

解答: X 提供了多线程处理类 Thread, 用户可以任意地方使用 Thread 进行创建线程的 操作.

代码示例:

```
Thread t = new Thread()void run()override{
      // TODO
   }
};
t.start();
或者使用临时类的方式:
new Thread(){
   void run()override{
     // TODO
   }
\}. start();
```
## **X** 中如何进行线程同步?

解答:X 中的任意非简单类型都可以使用同步块语法进行多线程同步功能; 示例:

以下示例为两个线程调用同一个方法 threadProc;

```
Object obj = new Object();
void threadProc(){
   synchronized(obj){
      // 线程安全区域
   }
}
//线程 1
new Thread(){
      void run()override{
         threadProc();
      }
}.start();
//线程 2
new Thread() {
      void run()override{
         threadProc();
      }
\}. start();
```
说明:使用 synchronized 语法同一时刻仅有一个线程获取到 obj 对象;

在已获取到对象的线程离开 synchronized 块之前,其他线程都将被阻塞,从而达到同 一时刻 synchronized 块内只有一个线程执行操作的目的。

注意: 用于同步的对象不能为简单类型或者空指针, 即不可为 byte, int, short, long, double, String 等类型.

#### **X** 中有没有条件变量**/**事件通知?

解答:同步块语法可以提供此功能; 示例:

以下示例为两个线程调用同一个方法 threadProc;

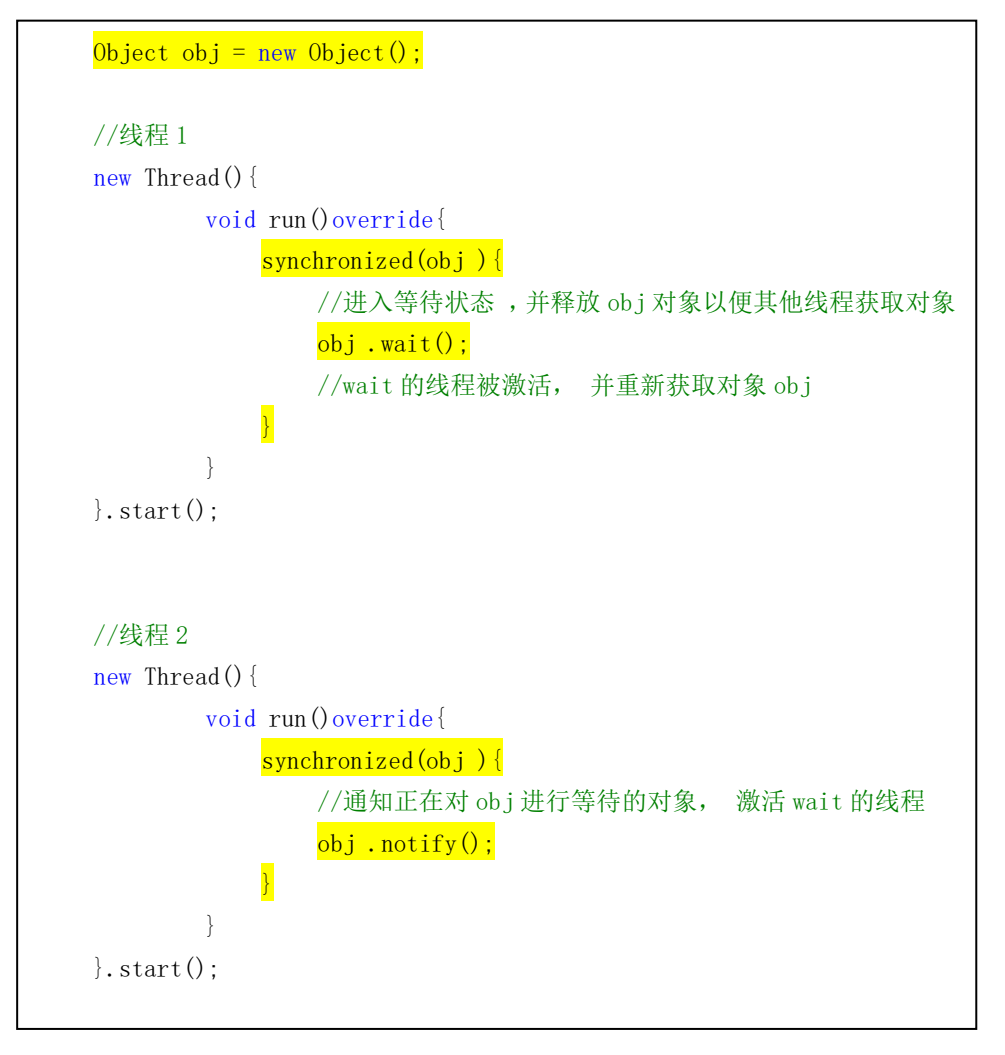

说明: 线程调用 wait 之后将释放 obj 对象, 以使其他线程有机会获得 obj 对象。 在进行等待的线程被激活之后会立即获取 obj 对象,若此时 obj 对象已被其他线程获得, 则进入阻塞状态,直到 obj 的持有者释放对象。

notify 每次只能激活一个等待的线程,而使用 notifyAll 方法可以激活全部的正在等待 的线程.

## **X** 中是否具有多态的特性?

解答: X 支持多态, 通过派生类对基类或者接口方法的重写来实现对象以多种状态运作;

```
...
// 用于媒体的播放 、停止、 暂停控制接口
interface MediaController{
   bool play();
};
// 音频播放类 基类为 MediaController
class AudioPlayer : MediaController{
   bool play()override{
     // todo 音频播放
   }
};
// 视频播放类 基类为 AudioPlayer
class VideoPlayer : AudioPlayer {
   bool play()override{
      // todo 视频播放
      return super.stop();
   }
};
MediaController vc = new VideoPlayer();
ac. play();
...
```
#### **X** 需要手动释放内存吗?**X** 的 **GC** 怎样工作?

解答: X 被设计为无需人工干预的内存自动回收机制, 因此无需手动释放内存。

此外,开发者也可以使用 system .gc(); 强制进行垃圾清理, 但这种做法并不推荐, 更好的 方式是由系统自动进行控制。

#### 系统自动进行回收有什么好处?

X 的虚拟机在运行时,会对生命周期结束的简单对象立即回收。

而对于生命周期复杂的对象会通过内部的机制(如内存占用、负载等因素)确定最佳回 收时间,对于不同生命周期的对象会分别选用最合适的机制来处理,因此不推荐手动的方式 干预。

#### **X** 能与 **C/C++** 或者汇编等语言进行交互吗?

解答: X 可以调用 C/C++ 或者汇编语言编写的动态链接库。 如 windows 系统的 dll , linux 的 so, 或者 macos 的 dylib。 详情参考文档《X 调用外部 Native 方法》

#### **X** 都支持哪些平台?

解答: X 直接运行于操作系统平台依赖虚拟机, 目前已经支持的操作系统平台和版本列表 如下:

| 操作系统/架构               | x86           | x86 64 | armel | armhf         | aarch64 |  |
|-----------------------|---------------|--------|-------|---------------|---------|--|
| Windows<br>$\sim$     |               |        | X     | $\mathbf X$   | X       |  |
| Windows10             |               |        |       |               |         |  |
| Linux                 |               |        |       |               |         |  |
| DARWIN/OSX            | $\varnothing$ |        |       | $\varnothing$ |         |  |
| <b>Adnroid Native</b> |               |        |       |               |         |  |
| linux 类嵌入式设           | О             |        |       |               |         |  |
| 备                     |               |        |       |               |         |  |

√ : 支持并开放公共版本。

○ : 已支持,但由于开发需求较少,未在公开版本中投放。

¤ : 理论支持,但由于此平台需求所以并未组建对应版本。

x : 不支持。

X 支持生成的可执行文件格式有 PE, ELF, MACHO, 分别含 32 位和 64 位.

Xlang 的优势在哪里?

解答:

1. X 的语法为主流的 C 系语法, 使用上没有任何门槛, java 或者 C++程序员无需在 语言上投入成本即可使用,对于不熟悉主流 C 系语言的开发者可以通过 X 更好的学习 Java 或者 C++等语言的语法。

2. X 原生支持跨平台, 能生成不同平台上的可执行文件, 省去了安装运行环境等一切 复杂事务。

3. X 使用了自动的垃圾回收机制,无须担心空指针、野指针等问题,开发过程中能更 加专注程序逻辑。

4. X 语言及其开发环境 XStudio 是跨平台的,并且每个平台的运行调试开发都完全一 致,避免了跨平台开发时环境不熟悉的尴尬,让你能够更加专注于程序的开发。

5. X 较之现有的跨平台涉及 UI 类应用开发的语言和套件, 有无可比拟的开发效率。

6. X 支持调用操作系统原生态的动态链接库, 如 DLL, SO, Dylib, 因此无须担心性 能问题,并且可完全利用现有的 C/C++生态支持。

有任何疑问请进入 <mark>第 加入QQ 群: 591392649</mark>,进行交流探讨.